## **Download free Adobe Photoshop 2021 (Version 22.5.1) Activator Hack Windows [32|64bit] {{ lifetimE patch }} 2022**

I have a lot of ideas that need developed, and I just want to start out by developing some of the best ideas I can. If you have any ideas that you'd like to see developed, or if you have any questions, feel free to post them in the comments. I'll see what I can do. I'm always open to suggestions. Please feel free to contact me, and I will be glad to listen to you. Activating Adobe Photoshop is as simple as installing it. Once you have installed the software, you may or may not be prompted to activate it. If you are, you'll need to read the license agreement and follow the instructions on how to activate the software. After this, the software is activated and ready to use.

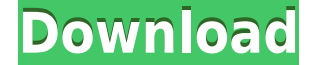

To make the Review & Edit panels fully collaborative, I was asked to readjust several panels to the right. I did, and they continue inline across projects. In other words, as I move a photo around in the Library, any changes I make to it will move across the other photos in the same project. It's quite a nice feature, especially if you are working in a very large project where you're only looking at one or two photos at a time. You don't miss out on changes to the other photos, and vice versa. The Basic panel will never be an option for me. It's not that it isn't useful. It's just not my thing. And I promise I'm not sniping at you, Basic panel lovers. It's fine and understandable that some people love it. To each their own. The Backgrounds & Layers panel works well on the iPad, too. If you have the Apple Camera Connection Kit, you can import RAW photos directly into the iPhone without a separate card reader or dongle. In other words, the app is now capable of working directly off of the iOS, which is nice if you pick up a quick shot from a smartphone and want to edit it right away. Distance and angle can be automatically adjusted and tweaked with no need to crop photos. Adobe has also enhanced the program's color space selection options so now you can also see sliders and be able to choose from an even wider range of possibilities than before. Lightroom 5 looks fairly clean on the iPad and iPhone and the redesigned layout makes it easier to use. Bullet points are the big addition in Lightroom 5. You can mark photos as favorites, share them with others and use them as templates. There's also more support for social networks, including the ability to add social media like Pinterest and Instagram.

## **Adobe Photoshop 2021 (Version 22.5.1) Download free Torrent (Activation Code) 64 Bits {{ New! }} 2022**

We've talked about the basics of Photoshop over many a session, but there's always more to learn, and how you learn it is up to you. If you want to further explore the deeper areas of Photoshop's command and features, you can enroll in the course or online training referred to at the end of next entry. The PSD format remains the industry standard, and Adobe Photoshop is the only program that reads PSD files. But if you want to check out some other image editing software options, there are some popular alternative programs that also read PSD files:

- SilkFX one of the most cross-platform programs for digital photo editing
- GIMP is free and open-source software that supports a variety of features for editing and retouching images

What is Adobe Photoshop **What It Does:** GIMP is a full featured digital image editing and processing program that permits you to modify an unlimited number of layers as your image is processed. It provides many of the same editing functions you would expect from Photoshop plus even offers a much wider range of options. If you are looking for a more powerful, robust, and feature rich location to begin your digital photo editing journey Photograph any subject you want, and create a compelling presentation –with GIMP, this is just the beginning. Among GIMP's powerful features are the ability to apply dozens of possible masking effects, crop as desired, straighten and straighten an image, clean up dust, wrinkles, and hair, create GIF animations, create JPEGs for the web, resize and convert images, retouch photos, and so much more. 933d7f57e6

## **Download free Adobe Photoshop 2021 (Version 22.5.1)Activation Code 2022**

Photoshop's new Shape tool lets you create, edit, resize, and delete multiple objects by quickly drawing around or within the objects. The new touch experience makes it easier than ever to move, resize, align, and connect objects in the workspace. Photoshop now lets you create the Perfect Portrait effect, which allows the photo to be edited without affecting the original. For example, the new effect lets you create a natural looking reflection, reduce red-eye, and correct skin and other imperfections. The new tool also lets you blend the resulting photo more easily with other elements in your composition. Adobe's new Command-Shift-F keyboard shortcut command allows you to view and edit layers together in a composition. Using this keyboard shortcut, you can access layers to change their horizontal and vertical placement, access additional properties, or move any elements on that layer. You can also turn off a layer, comment a layer, or erase a layer. "We're innovating in every way for every day," said Susan Kare, chief creative technology officer, Adobe. "Since Kathryn Olmstead and I launched Photoshop in 1987, users have been asking us to bring Photoshop's most sophisticated editing, automation and feedback features to 3D assets. Now, the introduction of native editing with new Shape Layers, Paths and 2D Workspaces, plus new tools to trim, recolor and replace objects makes Photo Shop workflows for 3D just as capable as those of Photoshop " for 2D and N-RECS for 3D."

nvidia dds plugin photoshop cs6 download photoshop download cs3 free download download photoshop cs3 free download full version adobe photoshop 7.0 free download free download adobe photoshop 7.0 software free download full version free download how i can download adobe photoshop 7.0 free download download photoshop gratis tanpa registrasi download photoshop gratis ringan download preset camera raw photoshop gratis link untuk download photoshop gratis

This is an open-source software that is developed by Adobe. This software is used to install, uninstall, and manage Adobe Photoshop on your system. You can also manually update the Adobe Photoshop on your system. You can install the software on your system through Adobe App . Adobe Photoshop is the most versatile and powerful application for photo editing and retouching. This offers a lot of options for designers to retouch and edit a photo. Photoshop is the most reliable choice among all other tools. It has a very extensive feature set that delivers a smooth user experience and a truly intuitive experience. Additionally, it has a very stable software program that won't crash or freeze. It's suitable for most of the photo editing and retouching tasks. Take a look at all the new features in Photoshop CC. It's without a doubt the most powerful version yet, and you can download it from the Mac App Store or the Adobe website. However, if you do purchase it, be sure to backup the software. Even though you're paying for the software, it's still an investment, and you don't want to lose all of your work. **Adobe Photoshop –** Adobe is the world's unprecedented creative and multimedia software tycoon. And for Adobe, Photoshop is the flagship project that redefined the way images are edited and treated. Over that, it revolutionized the graphic designing vertical, which further inspired millions of artists worldwide. Adobe Photoshop has been a staple of the graphic design industry for more than fifteen years. It is a robust image-editing program that is used by architects, interior designers, photographers, filmmakers, and other creative professionals to turn their photos or illustrations into wonderful

images. It is a terrific suite of tools that allows you to edit, retouch, crop, and enhance your photos or illustrations, along with add interesting features like text and frames.

With every new version, Photoshop is developed, from a simple small photo editing tool to an industry-leading software that changed the global graphic designing and multimedia industries standards. Every new version has some new features introduced, but there are a few tools that are being tested with time and remain sturdy and highly important to the designers. At a fundamental level, Photoshop adjusts the colors and lighting in your images to make them look more natural. As part of this process, it's important to know how your image's colors relate to the environment around the image. You can choose to view your images as they would look in the real world or skew them toward the way your monitor adjusts color values, which tends to pull colors toward the general color of your monitor and create the illusion of brighter, more vivid colors. With its Content-Aware functionality, Photoshop's Adaptive Wide Gamut, and scalable Artboards, Photoshop also helps artists save time by working effortlessly with multiple images, line styles, and layers without losing the original detail or quality of the images they used. Aside from photo editing tools, Photoshop also includes useful tools to help you create a compelling website, as well as powerful tools for designing 3D elements including components, layouts, and scenes. In a world where everyone is consuming their content on a mobile device, Photoshop will give you the flexibility to create, edit, and publish work anywhere. Photoshop gives you the ability to create and publish an editable vector image that looks the same, no matter what device or operating system it's used on.

<https://jemi.so/8cinerempda/posts/26tXfUhZePU68fWid8Jm> <https://jemi.so/buhaehaeze/posts/p6rAOPZzkNJdcvnoQgVv> <https://jemi.so/0nordtoAconta/posts/9FLGMf2FaQDkchZrY1BE> <https://jemi.so/9calpacstupmo/posts/EBr9lWP85Wmbtt9Nw2V5> <https://jemi.so/0nordtoAconta/posts/lW4nWs5thhUGt1CzIkqd> <https://jemi.so/8detarYsuppza/posts/a19KmayaPVLPbXAxzbJB> <https://jemi.so/buhaehaeze/posts/cLBK3DDrYYtmCbZi4d3U>

Photoshop Layers. Layers serve many purposes in Photoshop, from simple masking to combining various images. Layers allow you to work with composite images and digitally build images up from single elements. You can re-use layers between multiple documents and save them as "presets", even across versions of Photoshop. Some layers persist even when you close and reopen the document. A layer is typically represented by a blue bar at the top of the image, with a number beside the bar to indicate the layer's position. At the top of the screen, near the status bar, you can view the layer or document you're working on, the active selection tool cursor, and the cursor's color, which indicates how the selection is progressing. To play back a selection's history, click/tap on the marquee tool at the bottom of the screen. Fine-tune your selection with the checkmarks and arrows at the top of the screen. If you make a selection error, Photoshop automatically places the correct "span" near the problem area. You can easily erase an active selection with the Eraser tool. Duplicate. On the Edit menu, click/tap on Duplicate to make a copy of an existing layer or document. To place the copy in a new document, hold down the Ctrl key (Option on a Mac) while clicking/tapping on the deselected layer. To duplicate an existing selection, hold down the Ctrl key (Option on a Mac) while releasing the mouse to create a new selection encompassing the area you selected. Move. On the Edit menu, click/tap on Move to place a new image over an

existing document or selection. To place a new document over a portion of an existing document, click/tap and hold the Ctrl key (Option on a Mac) while dragging the image. Again, the Ctrl key (Option on a Mac) as you release the mouse or Alt key (Option on a Mac) as you scroll to redraw the image into the newly empty area to allow for easy resizing and repositioning.

To make realistic textures this application is your best cosmetic tool suite in your kit bag. This is what you need to make your notebook, iPad, or smartphone look like an all-new product that is modern and sleek. It uses 3D modeling, realistic texturing, rendering, image processing, and other innovative features to reconstruct or replace your original photos into new, beautiful and sharp ones. If you are a design and publishing professional, then you will know that the website is is often the focus point of a marketing strategy whether you are running a small business or a big company. Whether you have a rudimentary design, or you are a design pro, Photoshop is a great asset to have in your tool box for creating a professional online presence. Shortcuts and popular themes put a lot of the hassle out of navigating through the software and letting you focus on your work, without the need to keep hopping between menus and windows all the time. Sometimes, simple things like a faster, easier-to-use file browser will make a huge difference when it comes to the time you waste navigating. While Photoshop, has certainly stood the test of time, that doesn't mean that it doesn't need to be reviewed and updated now and then. There's often valid reasons for keeping your versions up to date and getting the most from your investment in Adobe Photoshop. So what are some reasons that might warrant an upgrade? One main reason to upgrade to a more recent version of Photoshop is to take the latest advantage of the features introduced in that release. 8.0 introduced the World Wide Web Consortium (W3C)'s HTML5 standard. This allows you to publish websites from Photoshop as web-ready files, so that your web pages can be accessed online. This also means you can create fluid pages that resize with the browser's size, automatically adjusting to fit the screen.